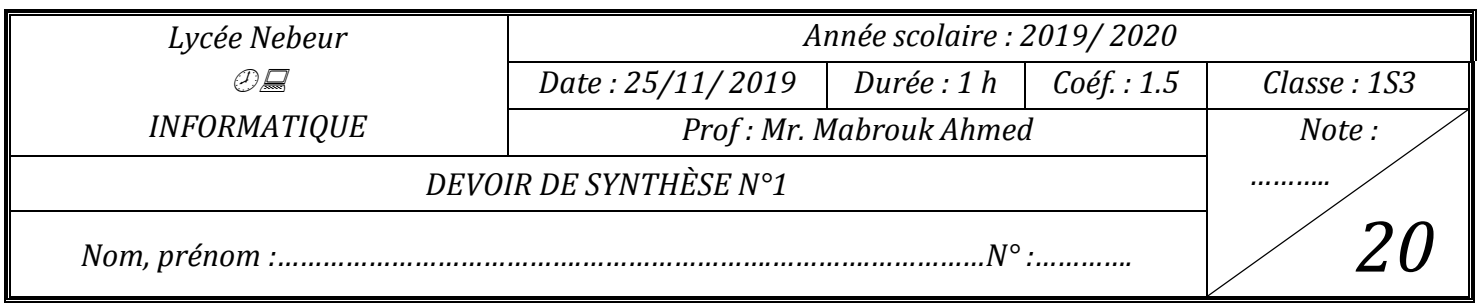

## **Partie Théorique :**

## *Exercice 1 : (5points)*

Compléter le tableau par les lettres convenables afin d'associer chaque code avec la figure qui permet de la dessiner :

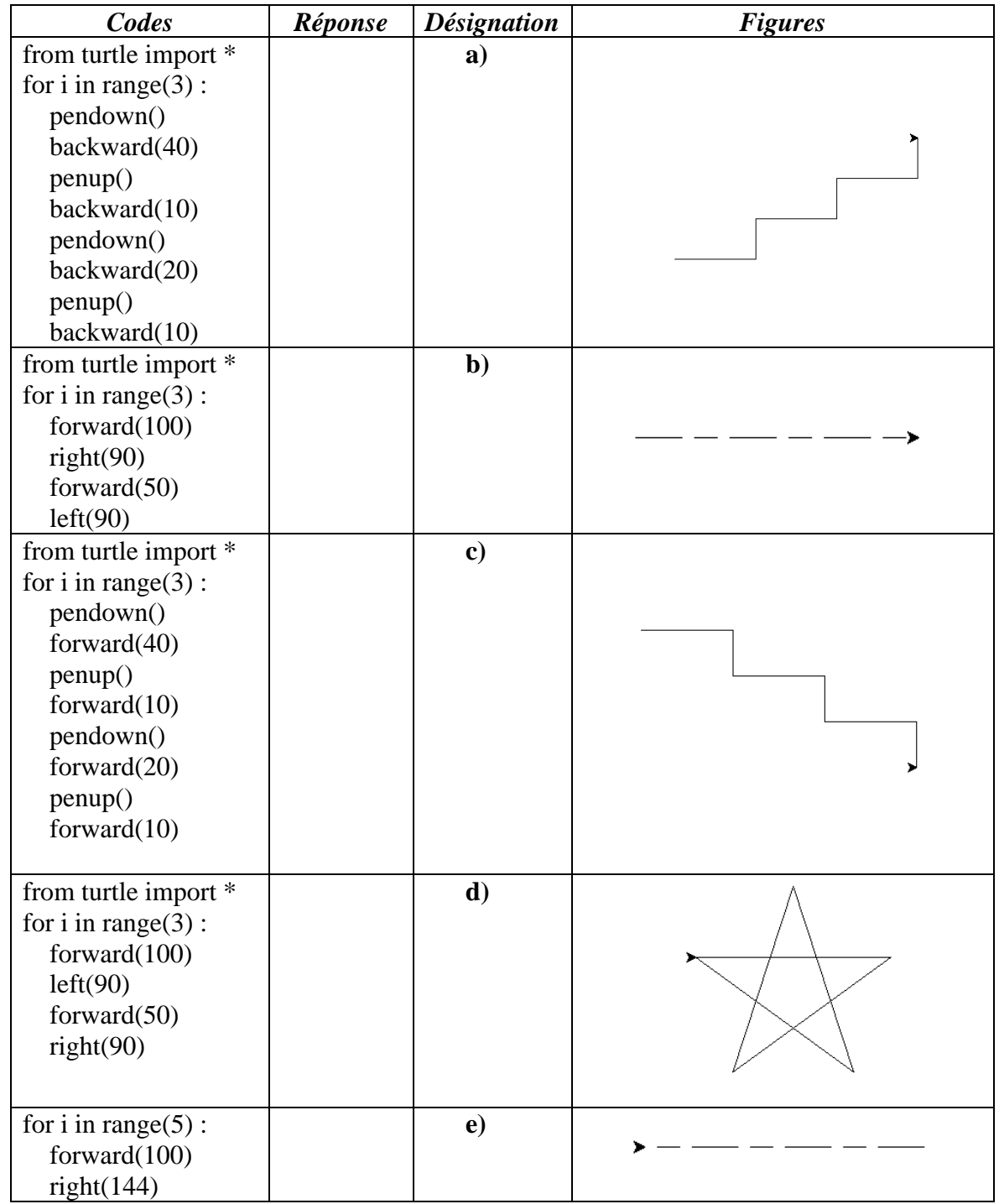

## *Exercice 2: (5 points)*

Ecrire un script Python permettant de dessiner un pentagone régulier tel que la longueur d'un côté est égale à 150 de contour rose (pink) et de remplissage vert foncé(darkgreen).

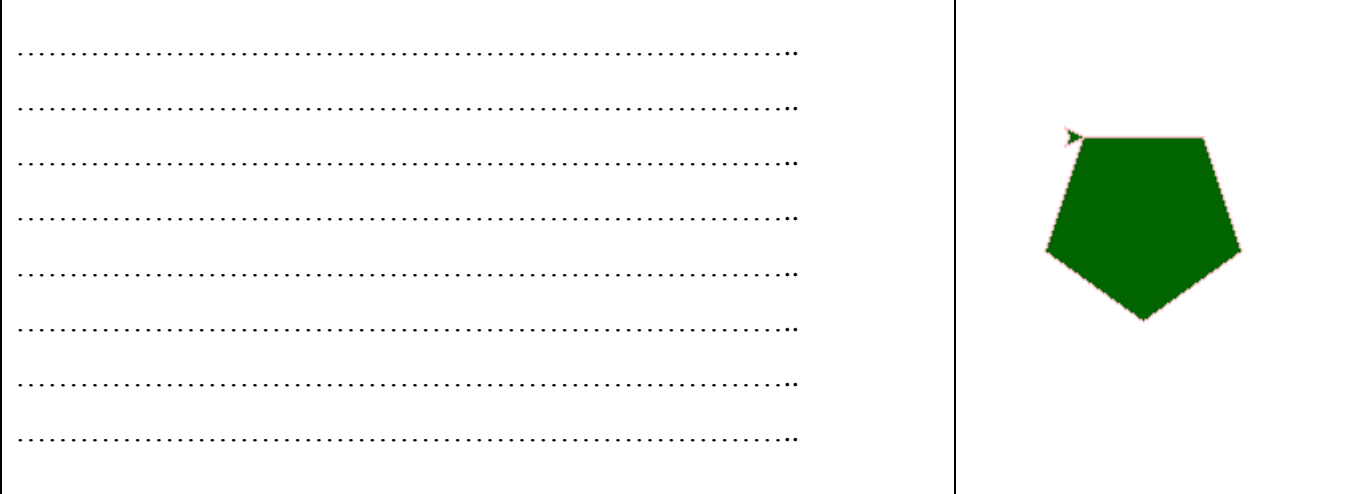

## **Partie Pratique : (10 points)**

On se propose de dessiner le drapeau olympique qui est formé de cinq anneaux de couleurs différentes dont chacun représente un continent : le vert représenterait [l'Océanie,](https://fr.wikipedia.org/wiki/Oc%C3%A9anie) le noir l['Afrique,](https://fr.wikipedia.org/wiki/Afrique) le jaune [l'Asie,](https://fr.wikipedia.org/wiki/Asie) le bleu [l'Europe](https://fr.wikipedia.org/wiki/Europe) et le rouge [l'Amérique.](https://fr.wikipedia.org/wiki/Am%C3%A9rique)

- **1)** Dans **C:\DS1**, créer un dossier portant comme nom votre **nom+prénom+classe+GR…**
- **2)** Lancer l'éditeur **MU** et créer un nouveau script Python et enregistrer le dans le dossier créé dans la

première question sous le nom **drapeau olympique**

- 3) Définir l'épaisseur du stylo à 10 pixels.
- 4) Positionner le stylo, en levant le, au point de coordonnées (-200 ;0)
- 5) Dessiner un cercle de rayon 100 de couleur bleu (blue)
- 6) Dessiner les quatre cercles suivants, de rayon 100 pixels chacun, en respectant les paramètres

mentionnés dans le tableau suivant :

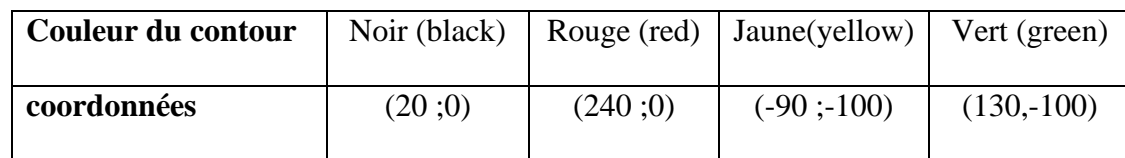

7) Enregistrer les modifications.

Grille d'évaluation

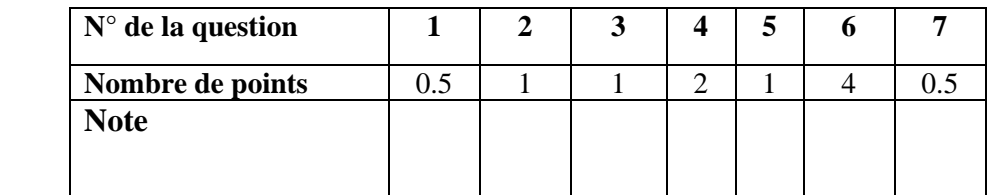

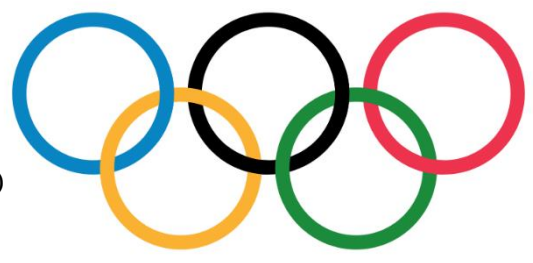